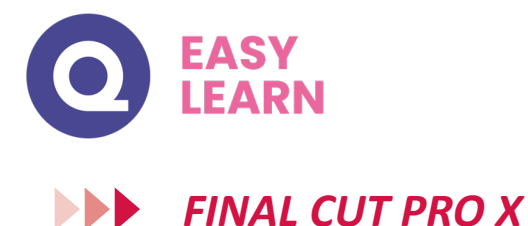

#### **Objectifs pédagogiques**

Avec cette formation FCPX Initiation, vous allez apprendre et maitriser les fondamentaux du logiciel de montage vidéo en 12 modules et 44 leçons sur 10h de vidéos pour savoir créer et personnaliser une vidéo professionnelle

#### **Temps moyen de formation**

10 heures

**Système d'évaluation**

OUI : QUIZZ

#### **Pré requis technique**

- Navigateur web : Chrome, Firefox, Safari
- Système d'exploitation : Mac

#### **Technologie**

• Vidéo

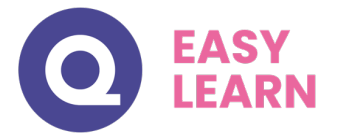

# *Détail formation : FINAL CUT PRO X*

# **Module 1 - Introduction et principes de base du montage**

INTRODUCTION : Introduction, Le montage dans la chaîne de Post-production

LEÇON 1 : L'interface et les espaces de travail

LEÇON 2 : L'organisation des dossiers : comprendre la différence entre la bibliothèque l'événement et le projet et la création des collections intelligentes

# **Module 2 - Préparation et organisation des Médias**

- LEÇON 3 : Les différentes méthodes d'Importation dans FCPX
- LEÇON 3 -2 : Le tri des fichiers par les Rôles

LEÇON 4 : Organiser les médias pour dérusher: créer des collections mots clés, gérer les déplacements et les copies dans d'autres bibliothèques

- LEÇON 5 : Gestion des médias dans l'événement avec les classements : favoris, rejeter ou utiliser
- LEÇON 6 : Rechercher des médias off line

## **Module 3 : Les techniques de montage de base**

- LEÇON 7 : Créer une séquence automatique et manuelle
- LEÇON 8 : Gérer les différents formats des projets HD et 4K
- LEÇON 9 : Découvrir les fonctionnalités de la timeline magnétique et connectée de FCPX
- LEÇON 10 : Insérer un média dans la timeline avec sélection in et out
- LEÇON 11 : Les rendus de prévisualisation manuelle ou automatique
- LEÇON 12 : Découvrir les outils de montage
- LEÇON 12 -2 : Faire les raccords plan à plan
- LEÇON 12-3 Découvrir l'inspecteur : paramètres et effets des médias
- LEÇON 13 : Ajouter des transitions entre 2 plans
- LEÇON 14 : Ajouter des plans de coupes avec insertion sans audio
- LEÇON 15 : Monter en 3 et 4 points

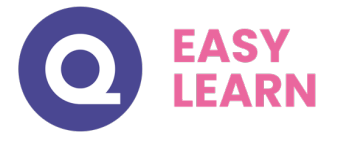

## LEÇON 16 : Insérer plan dans la timeline par ordre de sélection

LEÇON 16-2 : Créer un plan composé

LEÇON 17: Recadrage de la séquence pour les Réseaux sociaux

## **Module 4 - Techniques de montage avec images clés**

- LEÇON 18 Découvrir les images clés avec des photos
- LEÇON 19 Animer un logo avec les points clés
- LEÇON 20 Animations d'une vidéo avec les images clés : recadrer en live

## **Module 5- Titres et habillages**

- LEÇON 21 Découvrir le catalogue d'habillage de FCPX et paramétrer un modèle titre et générateur
- LEÇON 22 : Importer et intégrer des sous-titres

## **Module 6- Montage en Multicam et synchro audio**

- LEÇON 23: Le montage multicaméra création de la séquence multicam
- LEÇON 24- la réalisation du MC
- LEÇON 25 La synchro audio pour vidéo

# **Module 7 - Gérer les effets**

- LEÇON 26 : le catalogue d'effets FCPX + demo
- LEÇON 27 : Le masque d'effet CERCLE + suivi
- LEÇON 28 : Le masque de sélection BEZIER
- LEÇON 29 Incrustation fond vert

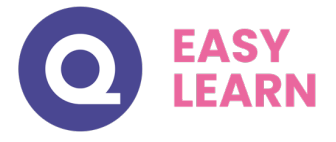

`

#### **Module 8 - Accéléré et ralenti, le remappage temporel**

- LEÇON 30 -Arrêt sur l'image
- LEÇON 31- Accélérer, ralentir
- LEÇON 32: Le remappage temporel

## **Module 9 - Réglages et mixage de l'audio**

- LEÇON 33: Découverte de la gestion de l'audio dans l'inspecteur
- LEÇON 34 : Gérer le mixage musique / itv / bruitages
- LEÇON 35: Faire un enregistrement de voix-off

#### **Module 10 - Réglages et gestion de la colorimétrie**

- LEÇON 36: Découvrir la colorimétrie et les instruments + Les réglages couleurs de bases
- LEÇON 37 : Correction de la balance des blancs automatique et manuelle
- LEÇON 38 : Les courbes de couleurs (rvb)
- LEÇON 39 : Correspondance des couleurs entre 2 plans
- LEÇON 40: Correction colorimétrique secondaire
- LEÇON 41: Application d'une LUT de correspondance rec709 sur une vidéo en Log
- LEÇON 42: Utilisation d'un calque d'effet pour l'étalonnage

#### **Module 11 - Travailler léger avec Les Proxys**

LEÇON 43 Créer des proxys à l'importation et dans l'événement en arrière plan et activation

#### **Module 12 - Exportation & archivage**

LEÇON 44 : Exportations FCPX

Cumul : 9h40 de vidéos + vidéos de présentation modules 11m30 = 9h50